## **CoCoA-5**

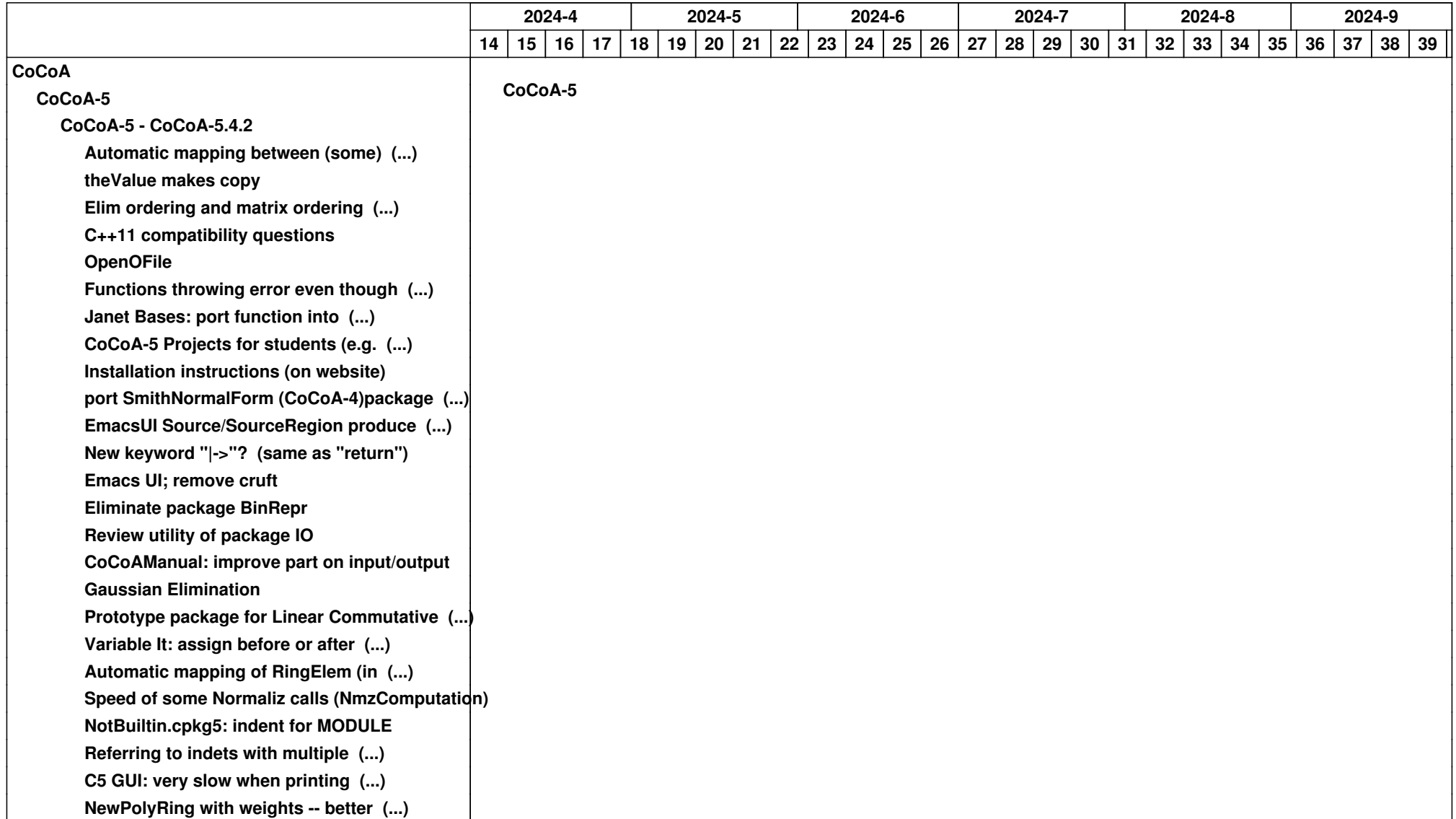

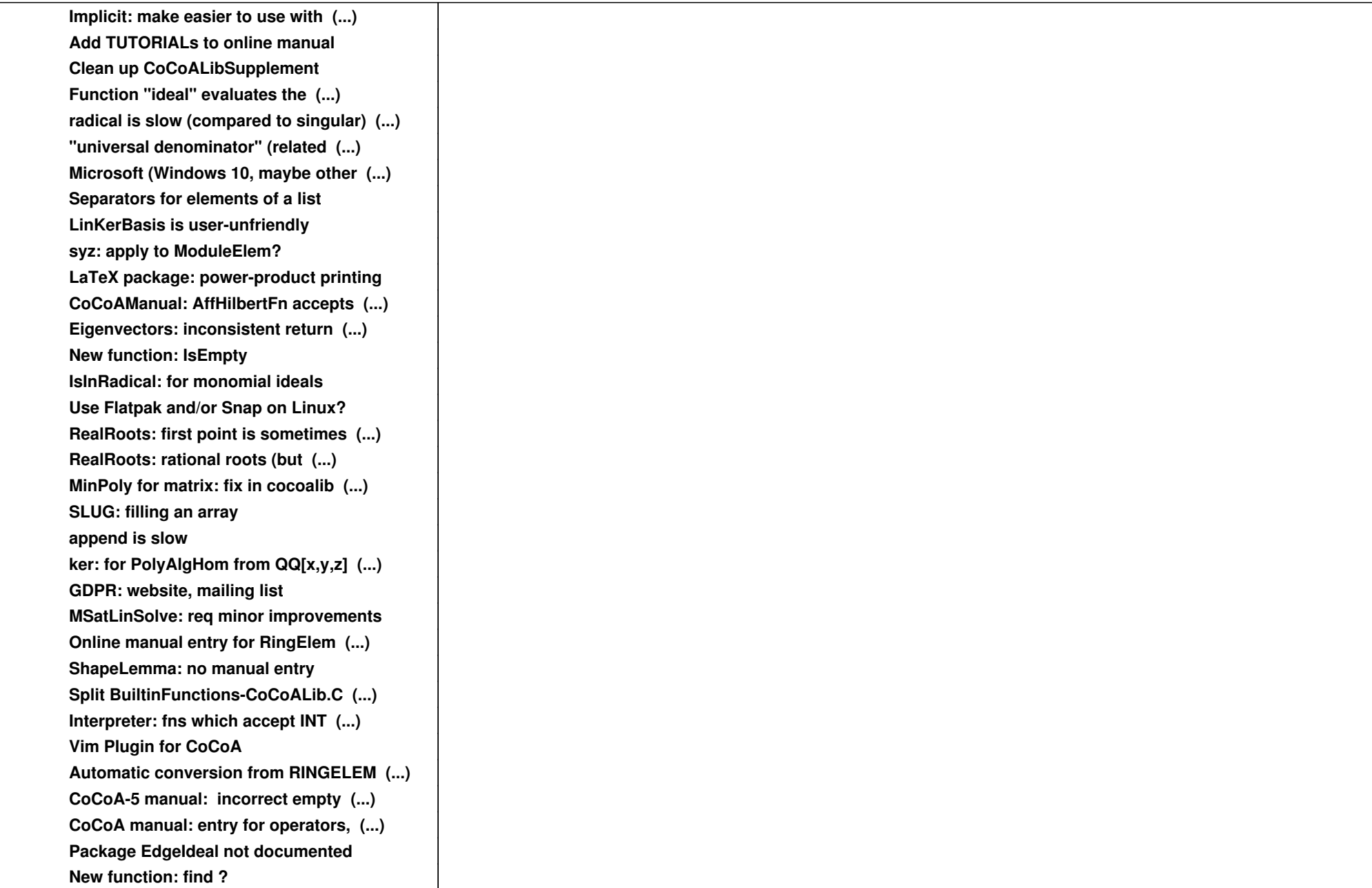

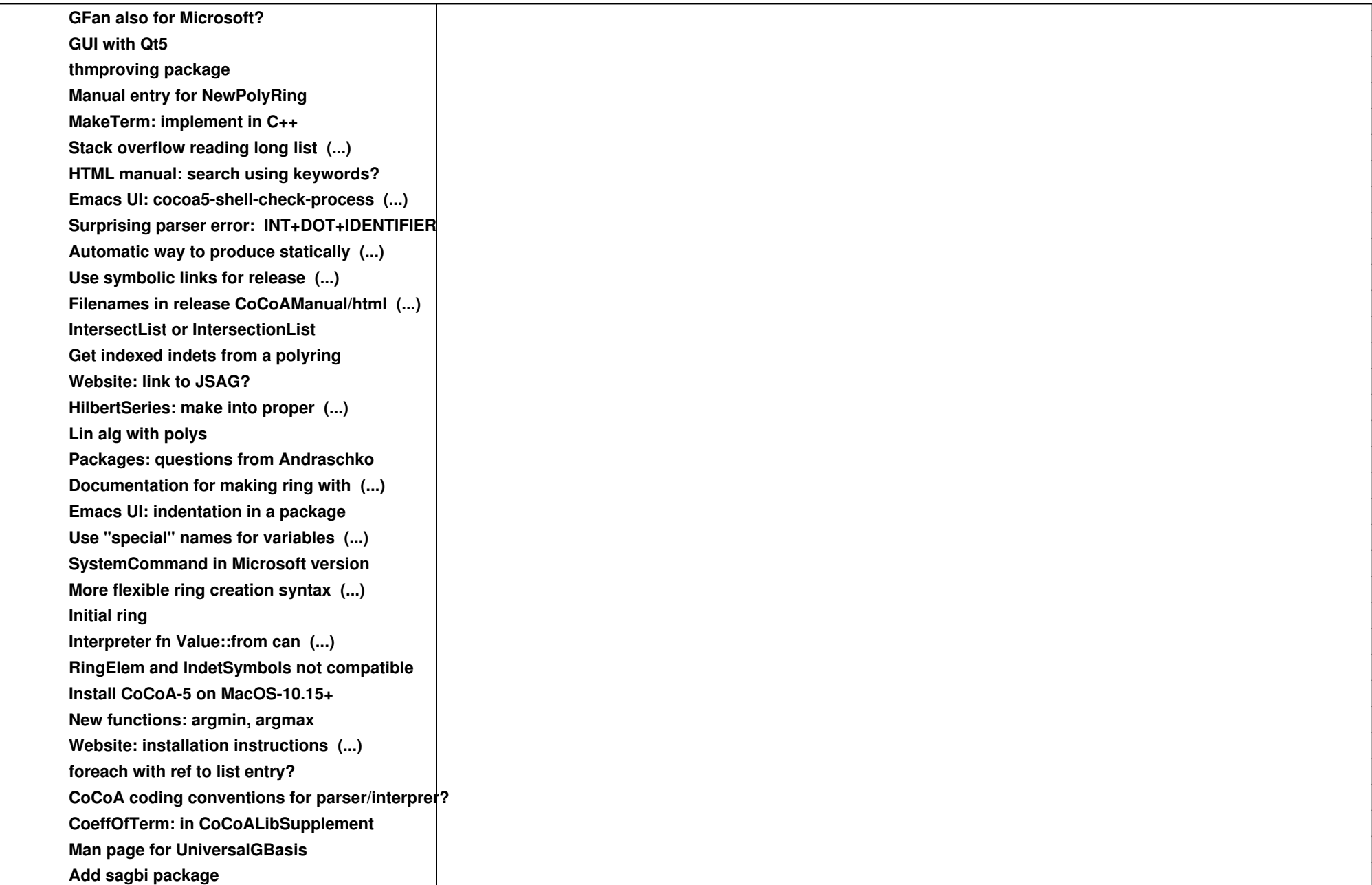

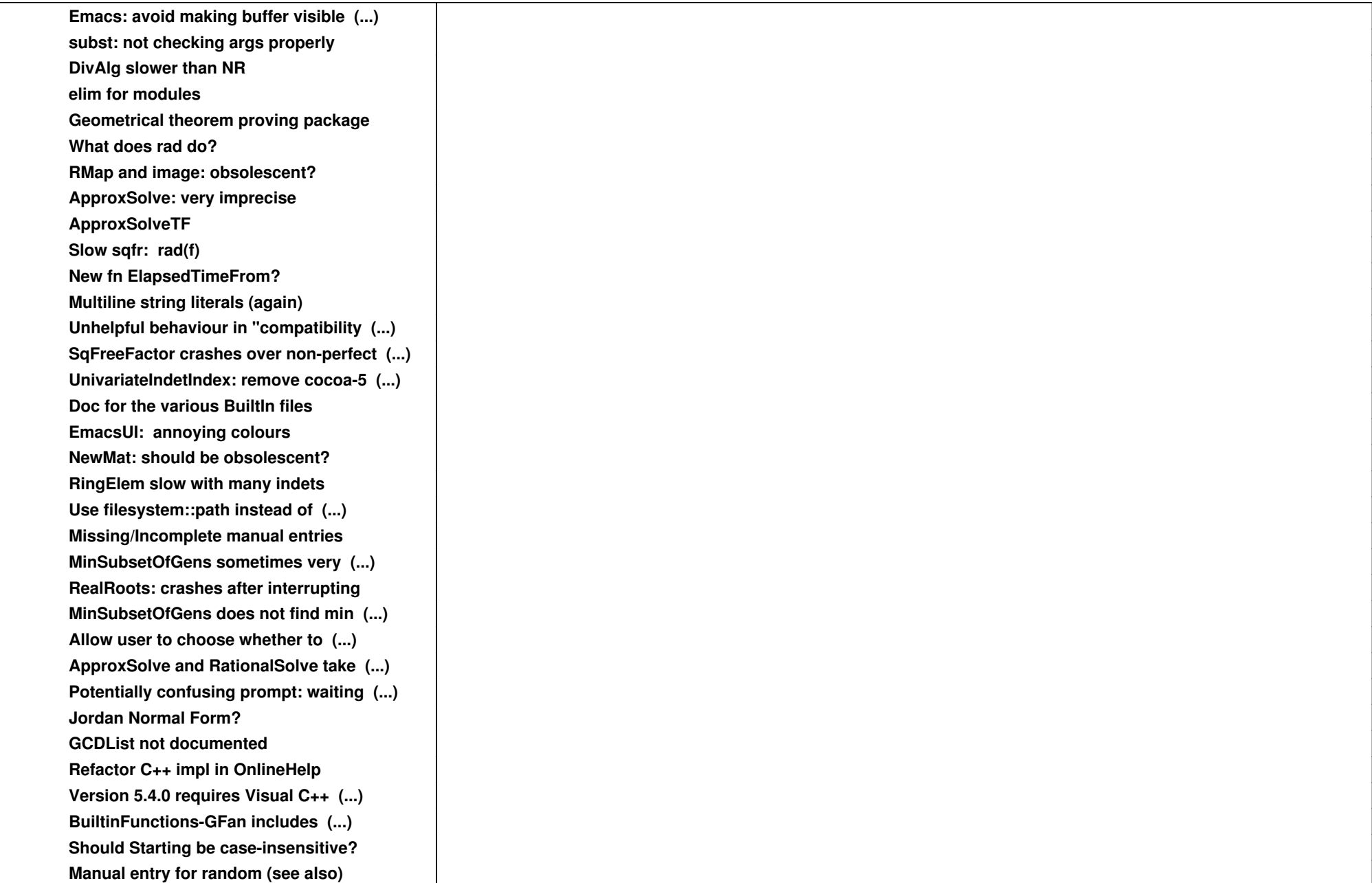

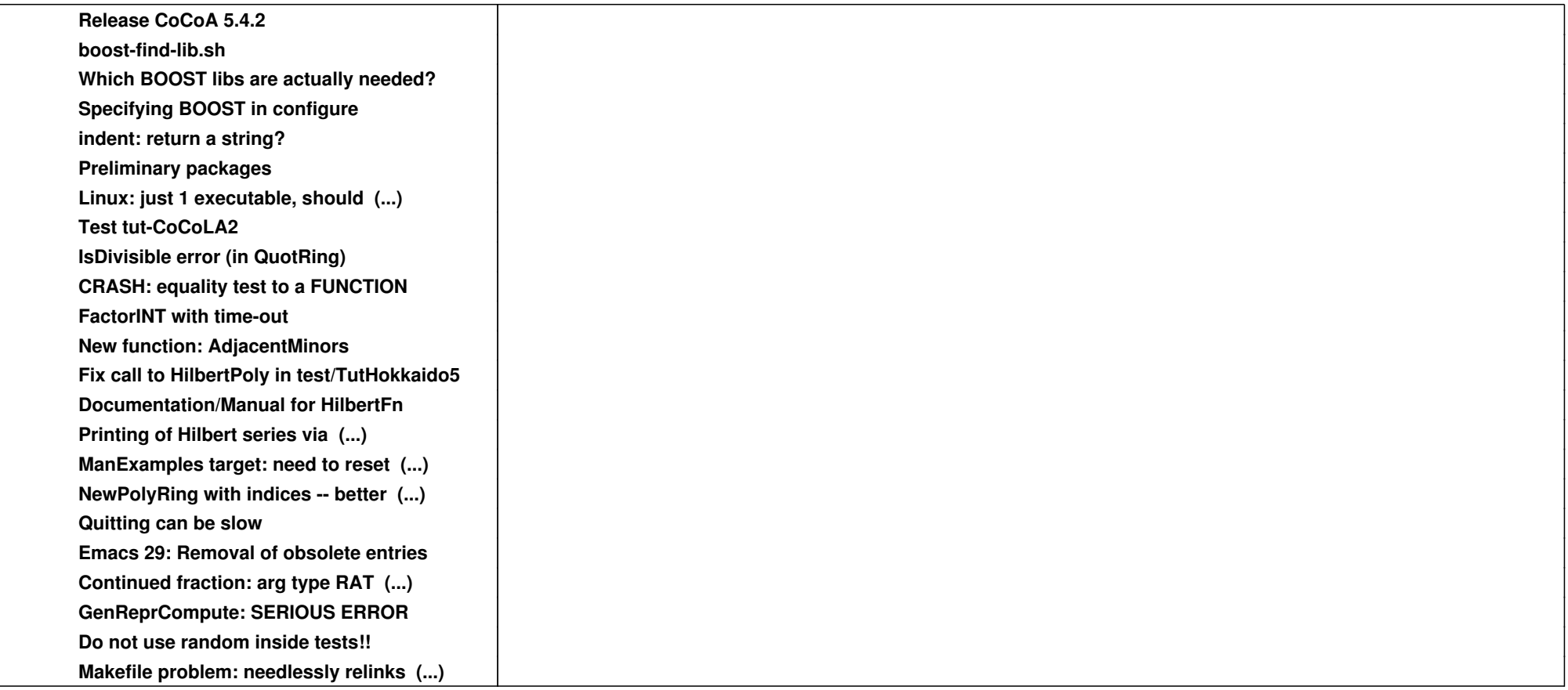